#### , tushu007.com

### <<macromedia Flash MX >>

<< macromedia Flash MX Professional2004 13 ISBN 9787801722270 10 ISBN 7801722272

出版时间:2005-08-01

页数:456

PDF

http://www.tushu007.com

### $,$  tushu007.com

# <<macromedia Flash MX >>

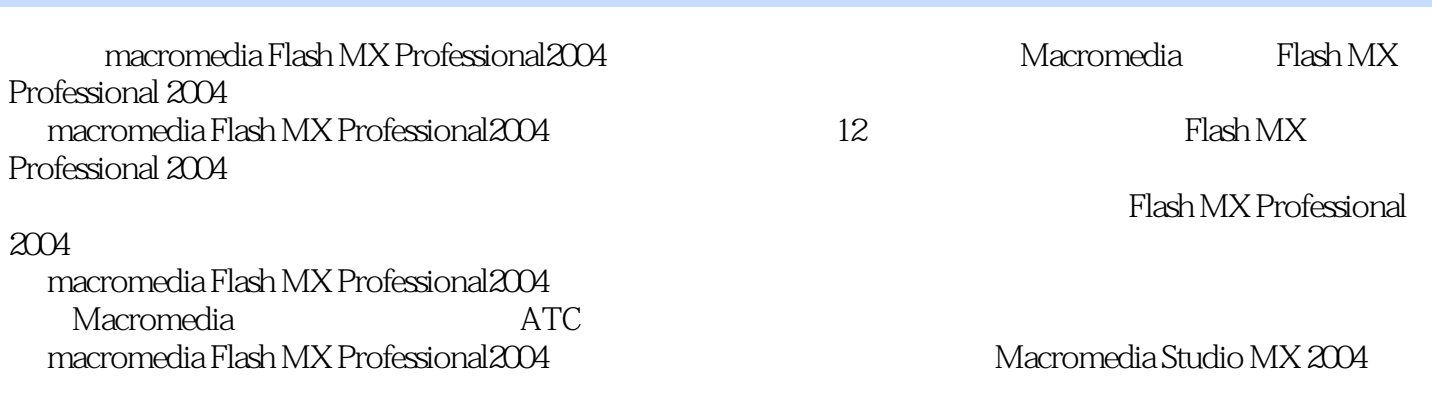

# <<macromedia Flash MX >>

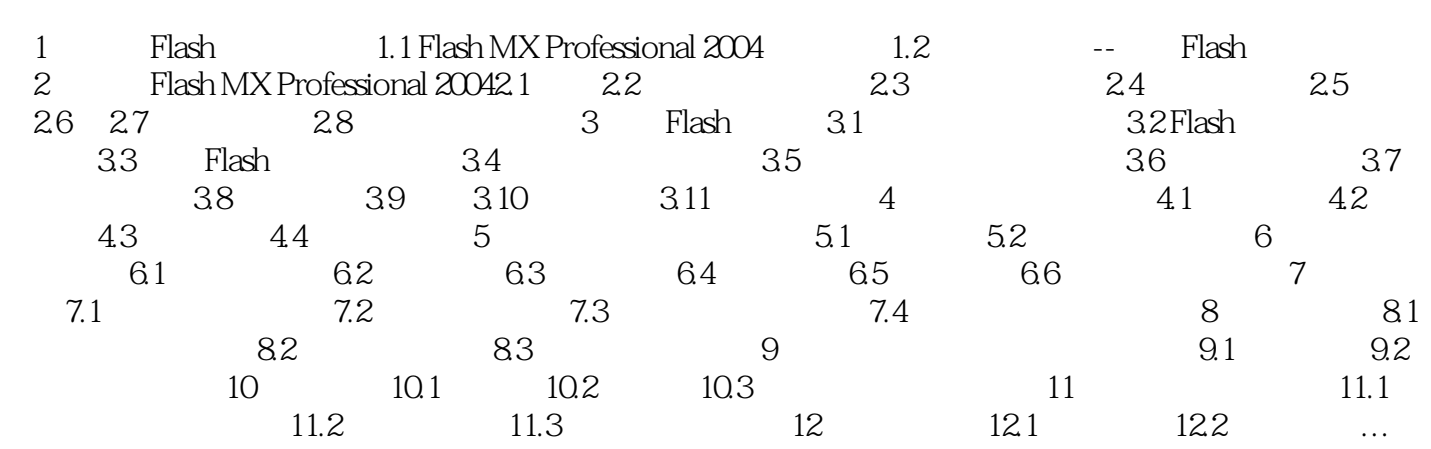

…

#### , tushu007.com

### <<macromedia Flash MX >>

本站所提供下载的PDF图书仅提供预览和简介,请支持正版图书。

更多资源请访问:http://www.tushu007.com